# USE OF DELICIOUS<sup>\*</sup>

## Pam Miller

This work is produced by The Connexions Project and licensed under the Creative Commons Attribution License †

#### Abstract

Using Delicious is essential as a social bookmarking tool to share good ideas. As a group the class will find and add bookmarks on certain topics

#### 1 Create

Using Delicious is essential as a social bookmarking tool to share good ideas. As a group the class will find and add bookmarks on certain topics. Follow the instructions below.

- 1. join Delicious
- 2. go to www.delicious.com and then search for docpam and view my Delicious.
	- note the Notes on each URL
	- see how many people have tagged that URL
	- go into and note the links of someone who has made a link to one of my links
- 3. collect and post URLs on
	- computer laboratory etiquette, use of computer facilities
	- netiquette on using a computer system.
	- Internet acceptable user policy.
- 4. write at least 1 line in Notes describing the content / usefulness of the URLs.
- 5. clearly define the Tags
- 6. explore and join different people's network
- 7. join the network of docpam

## 2 Mark allocation

• Content will be going to the subject Didactics  $-15$  marks

<sup>∗</sup>Version 1.1: Mar 7, 2008 4:10 am -0600

<sup>†</sup>http://creativecommons.org/licenses/by/2.0/

#### 3 Learner support material

- Videos on how to join and use http://etc.usf.edu/te\_mac/movies/delicious.html<sup>1</sup>
- Why use and how to use, list to podcast and watch video http://docpam.blogspot.com/2007/07/delicioussocial-networking.html<sup>2</sup>
- Comments about http://newoldlibrarian.blogspot.com/2007/07/delicious\_13.html<sup>3</sup>

#### 4 Due date

• 8 March

### 5 Method of handing in

• It will be assessed on Delicious

#### 6 Requirements and assessment

 $\operatorname{Content}$  –  $15$  marks

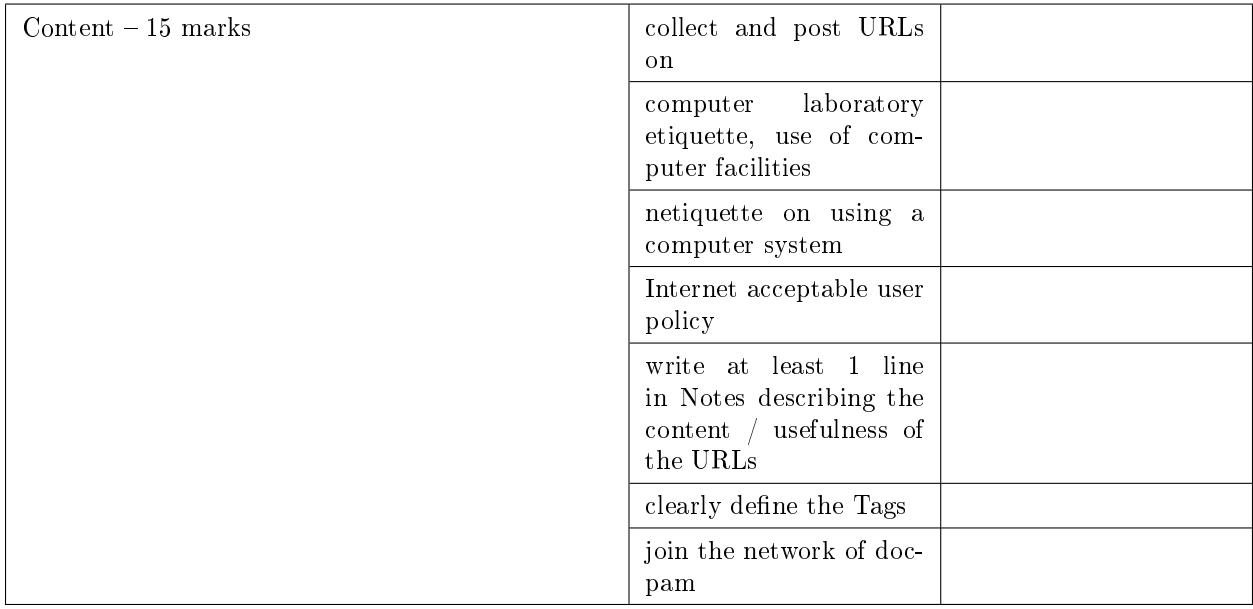

#### Table 1

 $^1$ http://etc.usf.edu/te\_mac/movies/delicious.html

 $2$ http://docpam.blogspot.com/2007/07/delicious-social-networking.html

 $^3$ http://newoldlibrarian.blogspot.com/2007/07/delicious\_13.html